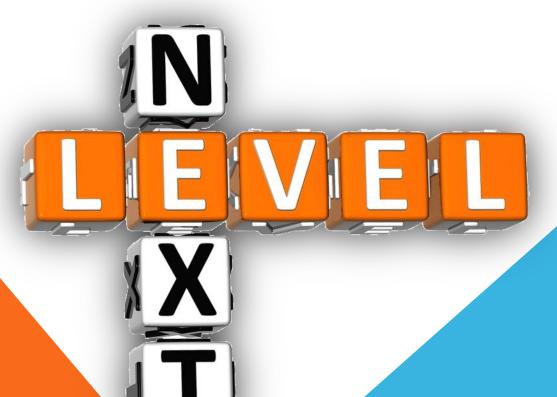

# **Setting Up For Success**

2015 DDI USER GROUP MEETING MAY 19<sup>TH</sup>-20<sup>TH</sup>

# Name/Address (CRM) Settings

**Location: Name/Address System** → **Setup** 

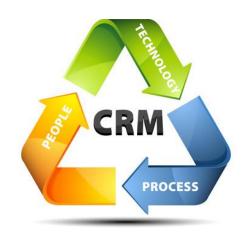

#### **Contact Information Type Setup**

- Customize based on your organizational needs
- Add Screen Label
- Idea: Add Social Media as a contact type

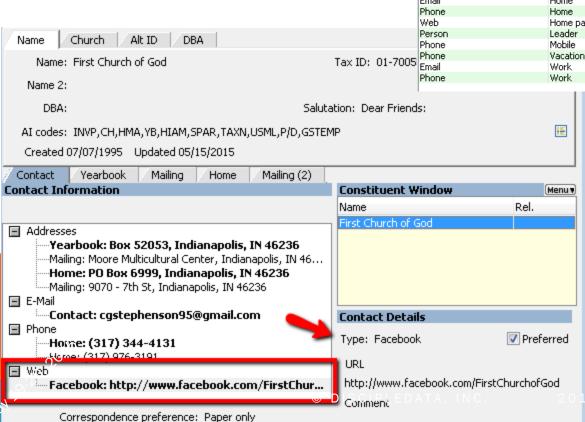

Contact Information Type Setup Filter by category: All • Category Screen Label 4 Description Active? Prompt? Other Address Mailing address Alternate phone Phone Alternate no yes Church phone Phone Church: no yes Email Contact Contact email no yes Phone Contact Contact phone no yes Person Contact Contact person no yes Web Phone Fax Fax no yes Email Home Home email no Home phone no yes Home page Home page no. yes Church leader yes Mobile phone no yes Vacation phone yes Work email no yes Work phone yes

5 USER GROUP MEETING

#### Al Code Setup

Al Codes are used by the system to categorize your constituents in ways that are meaningful to you and your organization.

- Adding a New Al Code Group:
  - Radio Button Groups only allows users to select one option from within the group.
  - Checkbox Groups allow for multiple choices within the group.

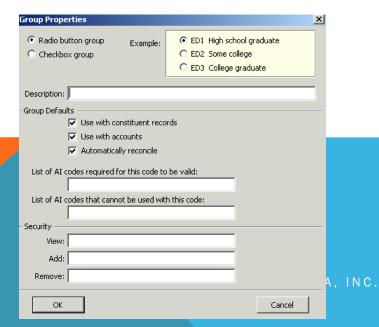

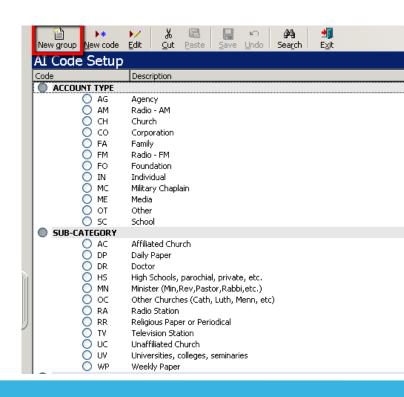

19.20.2015

2015 USER GROUP MEETING

## Al Code Setup

Al Code: Constituent vs Account level

- Constituent AI codes are your primary list of codes
  - Applies to constituent (individual, church, organization)
  - Most commonly used

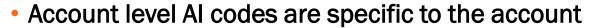

- Applies only to the account selected
- Used by a few organizations

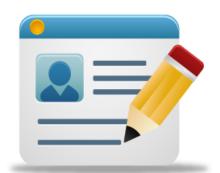

# Al Codes Assigned By The System

| Code | Description         |
|------|---------------------|
| DN   | Donor               |
| INVA | Active Investor     |
| INVD | Dormant Investor    |
| INVI | Extended Investor   |
| INVR | Former Investor     |
| LOAN | Active Borrower     |
| LCMT | Pending Borrower    |
| LNPD | Former Borrower     |
| PORT | Active Portfolio    |
| PTNP | Tentative Portfolio |
| PTPD | Former Portfolio    |

#### Tax Exempt Al Code

Update your churches and organizations with the Tax Exempt Al Code

| Code | Description |
|------|-------------|
| TAXN | Tax Exempt  |

Update via the Extract Module

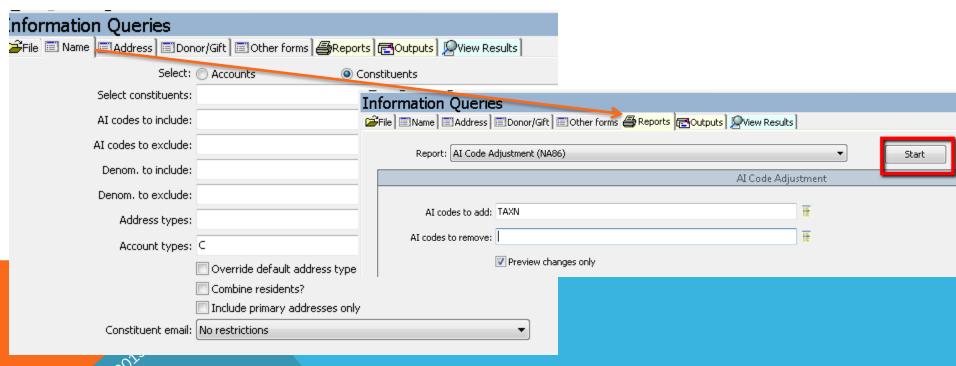

May 20:50, 20

#### **Address Option – Country Format Maintenance**

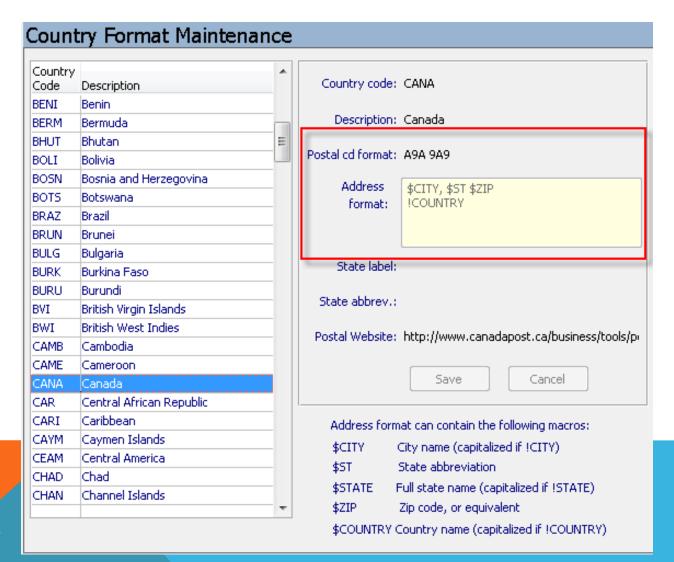

May 19:20, 2012

# **Address Options – Region Maintenance**

|        |      | X   Image: Bound of the bound of the bound of |        |             |            |
|--------|------|----------------------------------------------------------------------------------------------------|--------|-------------|------------|
| Regio  | n M  | laintenance                                                                                                    |        |             |            |
| Region | Code | Region Descr                                                                                                    | Unit # | Unit Abbrev | Unit Descr |
| 98     |      | Puerto Rico                                                                                                    |        |             |            |
| 01     |      | Alabama-Northwest Florida                                                                                                    |        |             |            |
| 03     |      | Arizona                                                                                                    |        |             |            |
| 04     |      | Arkansas                                                                                                    |        |             |            |
| 05     |      | California, Northern - Nevada                                                                                                    |        |             |            |
| 06     |      | Central Rocky Mountain                                                                                                    |        |             |            |
| 09     |      | Capital Area                                                                                                    |        |             |            |
| 10     |      | Florida                                                                                                    |        |             |            |
| 11     |      | Georgia                                                                                                    |        |             |            |
| 13     |      | Idaho-South                                                                                                    |        |             |            |
| 14     |      | Illinois & Wisconsin                                                                                                    |        |             |            |
| 15     |      | Indiana                                                                                                    |        |             |            |
| 16     |      | Upper Midwest                                                                                                    |        |             |            |
| 17     |      | Kansas                                                                                                    |        |             |            |
| 18     |      | Kentucky                                                                                                    |        |             |            |
| 19     |      | Louisiana                                                                                                    |        |             |            |
| 23     |      | Michigan                                                                                                    |        |             |            |
| 25     |      | Mississippi                                                                                                    |        |             |            |
| 26     |      | Mid-America                                                                                                    |        |             |            |
| 27     |      | Montana                                                                                                    |        |             |            |
| 28     |      | Nebraska                                                                                                    |        |             |            |
| 33     |      | Northeastern                                                                                                    |        |             |            |

Region code: 01 Region description: Alabama-Northwest Florida

Unit #:

North Carolina

Ohio

Oklahoma

34

36

37

#### **Address Options – Postal Code Maintenance**

Automatically Assign Regions & Area's by Postal Codes

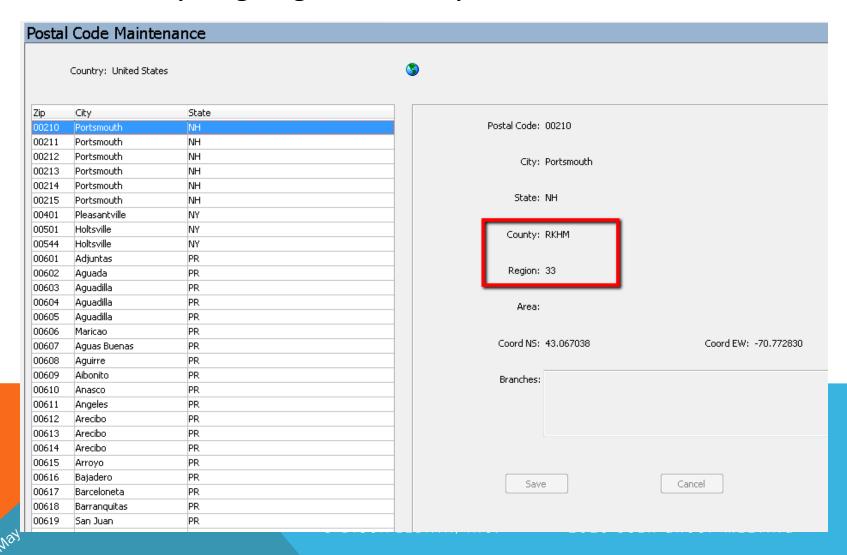

## System Settings - Base Settings tab

- Assign deceased Al code & deletion code
- Assign Al logic for deceased date
- Customize your region and community label

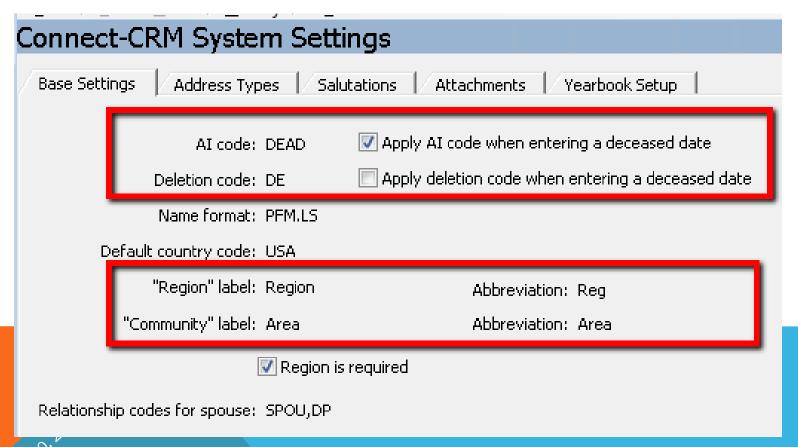

# System Settings – Salutations Settings

Setup default salutations

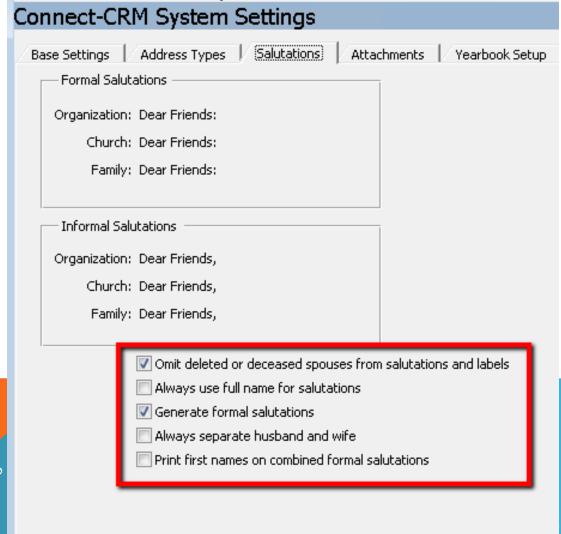

19,20,20,2012

R GROUP MEETING

#### **Email Correspondence**

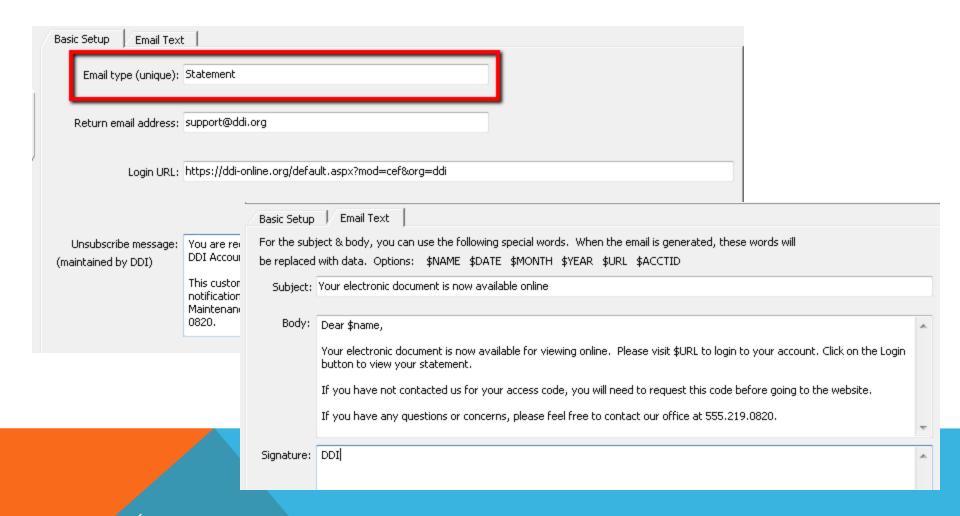

#### **Email Correspondence** (continued)

- Once your email correspondence is setup, attach that correspondence to a particular merge form that gets generated out of the system.
- Location: Merge Forms System → Setup → Merge Form Maintenance

| Form Code                          | Language         | Description                                                                                                    | Stock Code                 |
|------------------------------------|------------------|----------------------------------------------------------------------------------------------------|----------------------------|
| INNOTE1                            | ENG              | IL227 - New Investment Note - CH ORG                                                                                                    | LETTER                     |
| INNOTE2                            | ENG              | IL227 - New Investment Note - IND                                                                                                    | LETTER                     |
| INNOTE3                            | ENG              | IL227 - New Investment Note - RR_RT                                                                                                    | LETTER                     |
| INNOTE4                            | ENG              | IL227 - New Investment Note - CUS                                                                                                    | LETTER                     |
| INRT                               | ENG              | IL248 - Investment Deposit Receipt                                                                                                    | LETTER                     |
| INRT2                              | ENG              | IL248 - Investment IRA Deposit Receipt                                                                                                    | LETTER                     |
| INV                                | ENG              | IL289 - Investment Statement Transactional                                                                                                    | LETTER                     |
| INVS                               | ENG              | IL289 - Investment Statement Summary Versio                                                                                                    | n LETTER                   |
|                                    |                  |                                                                                                    | = 11 =                     |
|                                    | Form code: IN    | INOTE1                                                                                                    | Field Description          |
|                                    | _                |                                                                                                    | 3 Field 3                  |
| Default launguage: ENG English     |                  | √G English                                                                                                    | 4 Field 4                  |
|                                    |                  |                                                                                                    | 5 Field 5                  |
| Description: IL2                   |                  | IL227 - New Investment Note - CH_ORG                                                                                                    | 6 Field 6                  |
|                                    |                  |                                                                                                    | 7 Field 7                  |
| Template file: Investment_Note_CH_ |                  | vestment Note CH ORG IL227.docx                                                                                                    | 8 Field 8                  |
|                                    |                  |                                                                                                    | 9 Field 9                  |
| Δ.                                 | dditional file:  |                                                                                                    | 10 Field 10                |
| Additional file:                   |                  |                                                                                                    | 11 Field 11                |
| Stock code: [                      |                  | TTER                                                                                                    | 12 Field 12                |
|                                    | Stock code. Et   | The state of the state of the s | 13 Field 13                |
|                                    | # in batch: 25   | 50 Key field:                                                                                                    | 14 Field 14                |
|                                    | # III Dattii: 23 | Ney field;                                                                                                    | 15 Field 15                |
|                                    |                  | C-1-                                                                                                    | 16 Field 16                |
|                                    |                  | Catalog merge?                                                                                                    | 17 Field 17                |
|                                    |                  |                                                                                                    | 18 Field 18                |
|                                    |                  |                                                                                                    | 19 Field 19                |
|                                    | Email type: St   | atement 🔻                                                                                                    | 20 Field 20                |
| Email type:                        |                  | atement                                                                                                    | 21 Field 21                |
| •                                  | Purge?: N        | ouer -                                                                                                    | 22 Field 22<br>23 Field 23 |
|                                    | Purger: N        | evel *                                                                                                    | 23 Field 23<br>24 Field 24 |

EETING

VSA JOS 50, 50,

# **Cash Receipt Settings**

**Location: Financial Services** → **Data Processing** → **Financial Services Administration** 

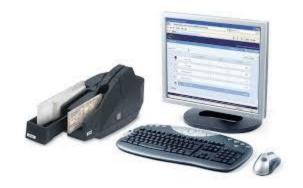

## **Financial System Settings**

- GL Posting Method
- Effective Dating
- Transaction Bank Defaults

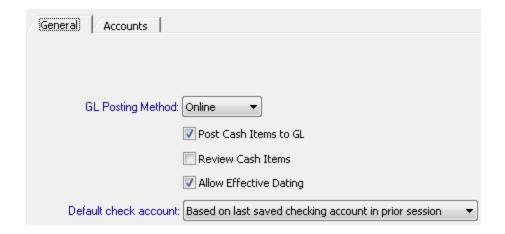

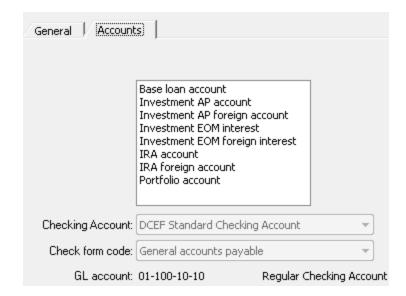

# **Cash Receipts Setup**

Remote Capture Options: X9 Files, CSV Files

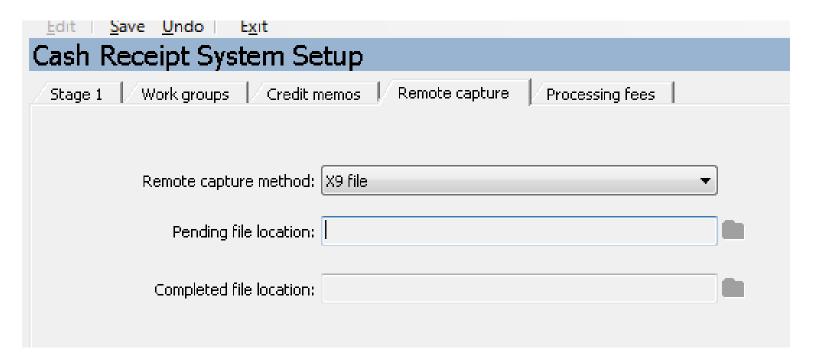

# **Investment Settings**

Location: Financial Services →
Investments → Setup

#### **Investment System Settings**

- General Ledger Tab
  - GL Hierarchy
    - Investment Categories first → System Setting defaults

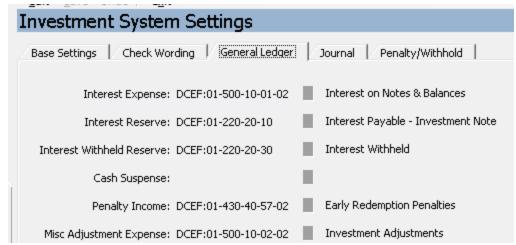

Penalty/Withhold

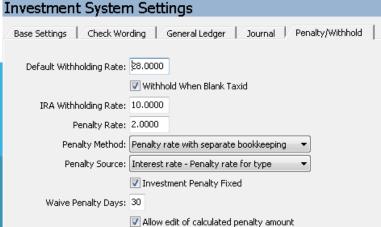

May 19:50, 2015

USER GROUP MEETING

#### **State Sales Maintenance**

- Tracks Sales Limits
- Tracks Registration Dates (should be setup every year)
- Facilitates Information Gathering for Registering in Each State
- Reporting on Registrations:

IL224, IL226, IL241, IL243 are some of the reports that will pull State Sales

information

Online Offering Circular

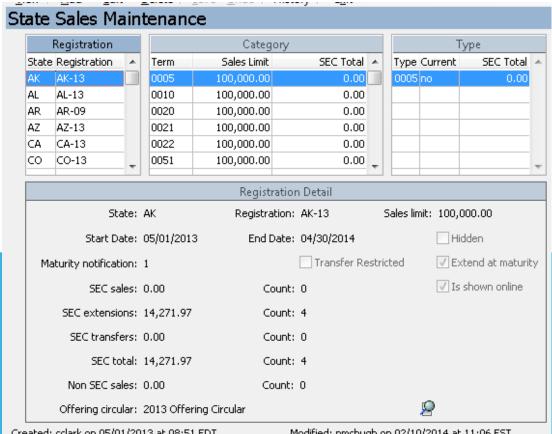

Created: cclark on 05/01/2013 at 08:51 EDT

Modified: pmchugh on 02/10/2014 at 11:06 EST

# **Loans Settings**

**Location: Financial Services** → **Loans** → **Setup** 

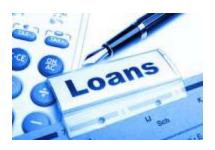

# **Loan System Settings**

- Balance payoff/refund of overpayment
- Late Fees setup and for many, this is a "new" concept
  - Flat amount
  - Percent of Regular Payment Amount
  - IL639 Loans w/o Payment in Desired Month

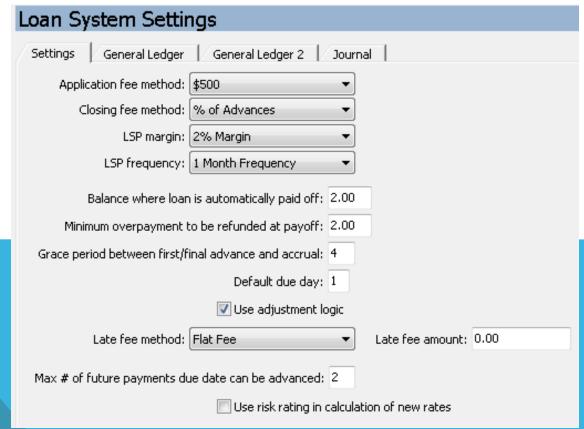

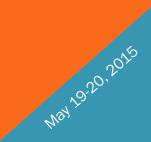

#### **Loan Type Maintenance**

- Set up loan types and G/L accounts here
  - G/L settings override Loan System Settings selections
- 30/360 Loan calculation
  - Collect 30 days checkbox forces 30 days of interest at the time of payment
  - Does not reflect accruals

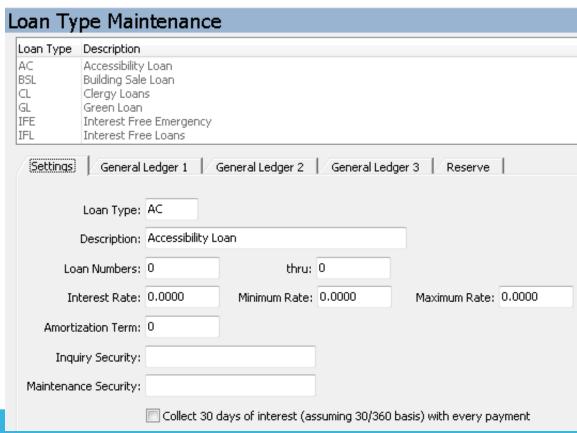

# **Loan Documentation Tracking**

- Track the key documents needed for loan processing!
- Setup forms based on your needs
- Automatically apply needed forms to new loans using IL405 report

Name/Address
System → Setup →
Codes Maintenance
- Code 0600

#### **Loan Document Codes**

Code / Description 1STMAT 1STMAT - Restoring deleted [INACTIVE] ADJFORM ADJFORM - Restoring deleted [INACTIVE] AFIN Copy of Auditied Financials APPL Application ASSRENTS Assignment of Rents and Leases AUTO Automatic Funds Transfer Authorization Form BINS Builder's Risk Insurance BPO. Broker's Price Opinion Builders Risk Insurance BRINS BYLAW By-Laws CASS - Restoring deleted [INACTIVE] CASS CFIN Copy of Current Financials COLLASS Collateral Assignment CONT Contract

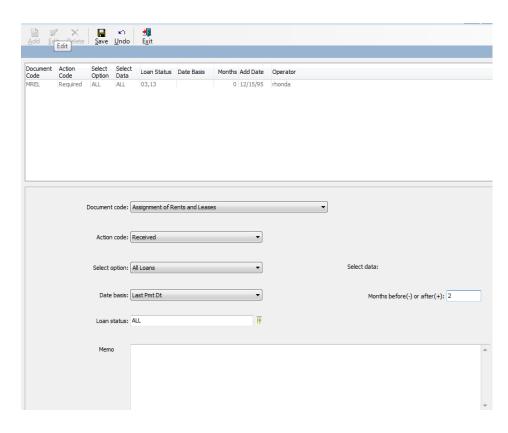

19470.50.

## **Amortized Loan Fee Type Maintenance**

- Render method (display on transaction screen):
  - Inactive
  - Active
  - Active with default fees (applies if not already on loan)
- Default fee method:
  - Amount
  - Percentage
- Fees applied thru loan transaction IL467

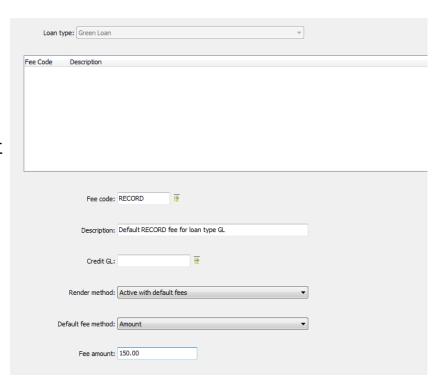

# **Financial Setups**

**Location: CheckWriter** → **Setup** → **Checking Account Setup** 

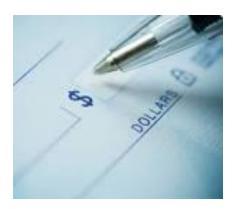

## **Checking Account Setup**

- Checking Account Setup
  - New Bank Info
    - Never delete a checking account, mark Inactive
    - Never reuse a checking account number, always make a new one

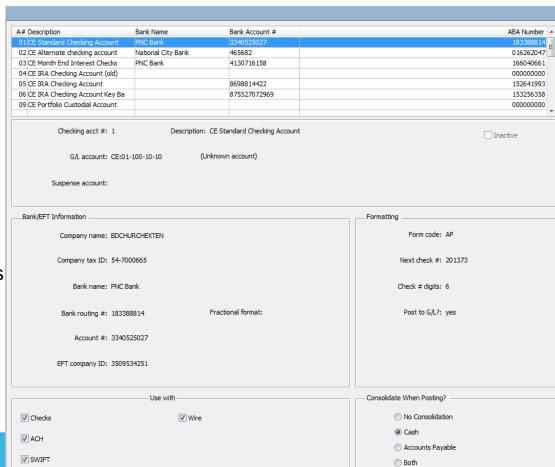

## **Checking Account Setup**

#### Special Note:

If you get a new checking account, other system settings will need to be updated to get transactions to post to that new account. Mainly, the settings located under Financial Services → Data Processing → Financial Services Administration → Financial System Settings

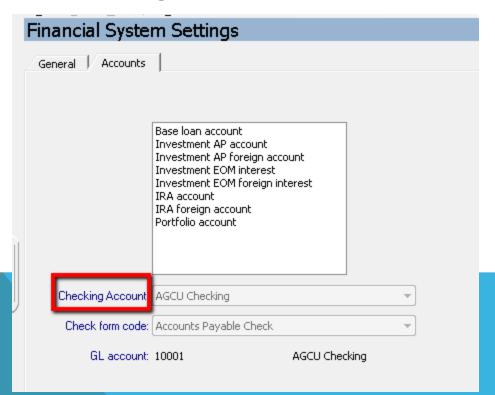

1920,2013

## **Accounts Payable Setup**

- AP Setup
  - Memo Type:
    - This information is seen on the G/L Activity Spreadsheet depending on which selection from the drop down is chosen
    - Voucher approval determined at organization level
  - Email ACH payment notices

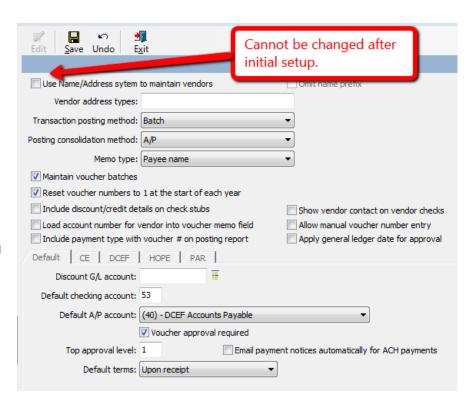

# **Connect-FR Setup**

**Location: Connect-FR** → **Setup** 

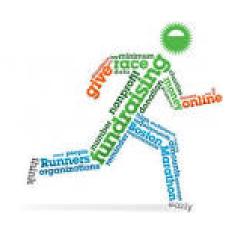

#### **Connect-FR Setup**

- Customizable field labels
  - Gift purpose, source & designations
  - Can be changed at any time
- Automatic generation of designation descriptions in letters

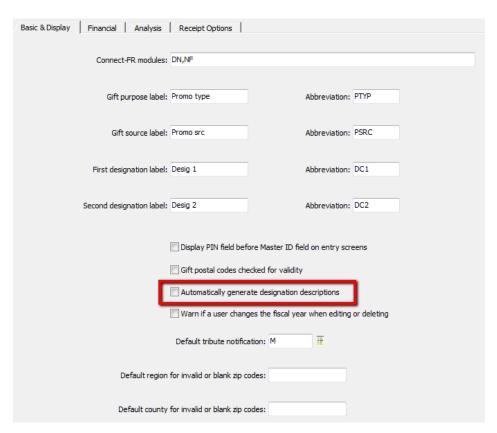

#### **CONNECT-FR**

#### General System Setup - Financial

• GL Tran Memo Formats (3 formats to help Accounting staff)

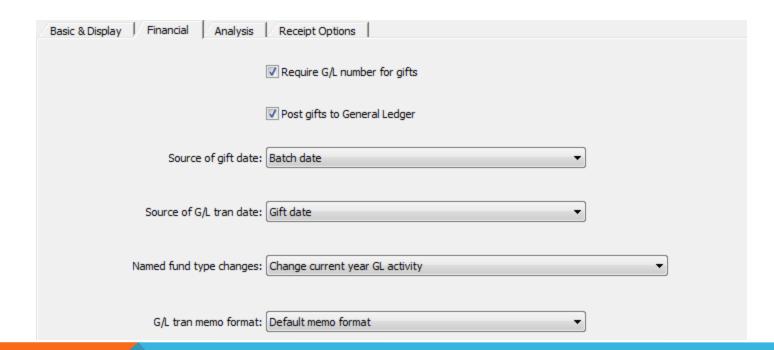

#### Promotion Cross-Reference Maintenance

#### **Promotion Cross-Reference Maintenance**

- Automatically determine default G/L account to post gift line item
- Allows for unlimited selections based on gift purpose & designations
- Able to be overridden at the gift entry screen

| ss reference: Promo type    | Country      | Program      | Segment List   |
|-----------------------------|--------------|--------------|----------------|
| AABD                        |              |              | 43250,80,2,465 |
| AAL8                        |              |              | 43000,80,2,412 |
| ABBD                        |              |              | 43250,80,2,465 |
| ACBD                        |              |              | 43250,80,2,465 |
| ADBD                        |              |              | 43250,80,2,465 |
| AGAN                        |              |              | 43000,80,2,420 |
| AGBY                        |              |              | 43000,80,2,420 |
| AGC9                        |              |              | 43000,80,2,420 |
| AGCA                        |              |              | 43000,80,2,420 |
| AGCB                        |              |              | 42000,80,2,420 |
| AGCD                        |              |              | 43000,80,2,420 |
| AGCG                        |              |              | 43000,80,2,420 |
| AGGI                        |              |              | 43000,80,2,420 |
| AGHM                        |              |              | 43000,80,2,420 |
| AGMA                        |              |              | 43000,80,2,235 |
| AGMR                        |              |              | 43000,80,2,420 |
| AGOO                        |              |              | 43000,80,2,420 |
| AGRE                        |              |              | 43000,80,2,420 |
| AGWE                        |              |              | 43000,80,2,420 |
| AHA0                        |              |              | 43000,80,2,405 |
| AHA1                        |              |              | 43000,80,2,405 |
| AHA2                        |              |              | 43000,80,2,405 |
| AHA3                        |              |              | 43000,80,2,405 |
| AHA4                        |              |              | 43000,80,2,405 |
| AHA5                        |              |              | 43000,80,2,405 |
| AHA8                        |              |              | 43000,80,2,405 |
| AHA9                        |              |              | 43000,80,2,405 |
| AHB1                        |              |              | 43000,80,2,405 |
| AHB2                        |              |              | 43000,80,2,405 |
| AHR3                        |              |              | 43000,80 2 405 |
| Promo type:                 |              |              |                |
| Country:                    |              |              |                |
| Program:                    |              |              |                |
| gment format: GL,Office,Res | striction,Fu | nding source |                |
|                             |              |              |                |

19:20,20%

#### **CONNECT-FR**

#### Send specialized letters based on each gift!

- Allows for custom selection of letters based on gift line items
- Runs with standard gift letter processing (FR018)

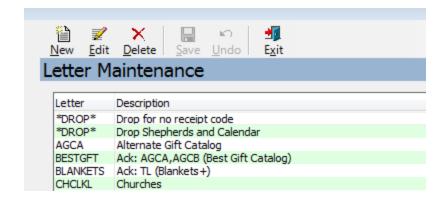

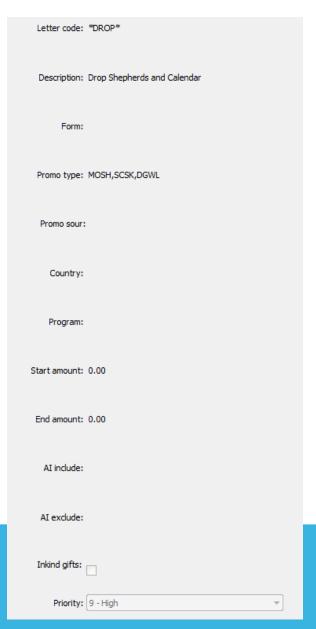

#### **Donor Segment Setup**

- Configure to meet your organization's needs
- Set custom values for each portion of the segment code
- Utilize in generating your mass mailings and appeals
- Automatically updates the segment code on the donor record with each gift!

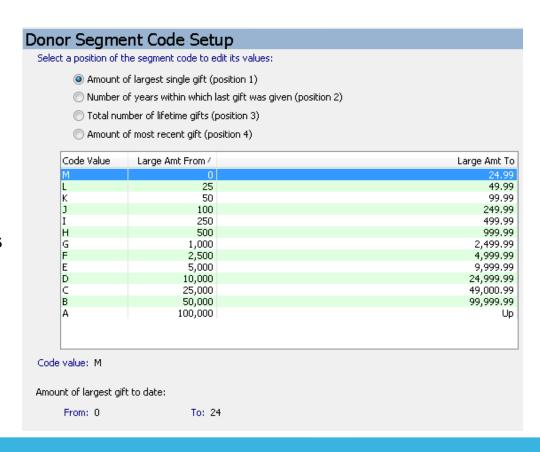

# **System Administration**

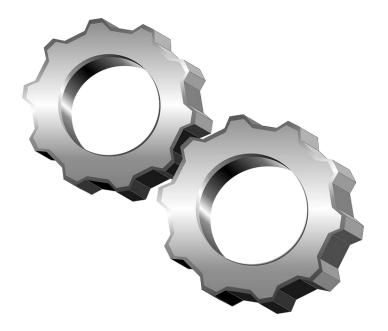

## **System Administration**

DDI-Connect allows for many customizable settings in the background that you may not even be able to see.

Error messages, wording on forms, online system settings, email processing, etc. have background settings that can be maintained by the qualified staff at DDI.

Ask a support representative if specific wording can be changed.

# Discussion, Questions, Comments

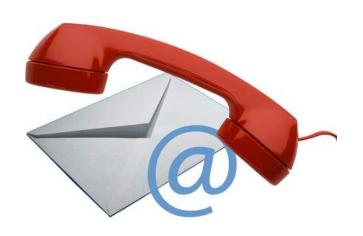

Courtenay Brown support@ddi.org 317.713.2480